## Mavzu: Maxsus fanlarni modulii o'qitish texnalogiyalari. Kompyuterli o"qitish texnalogiyasi

**Reja:**

- **1. Modulli o'qitish texnalogiyasi haqida umumiy tushuncha.**
- **2. Maxsus fanlarni modulli o'qitish texnalogiyalari**
- **3. Kompyuter texnalogiyalari haqida umumiy tushunchalar**
- **4. Kompyuter texnalogiyalari bilan dars o'tish usullari.**

«Modulli o"qitish» termini xalqaro tushuncha modul bilan bog"liq. bo"lib («modul», lat. modulus), uning bitta ma'nosi faoliyat ko'rsata oladigan o'zaro chambarchas bog'liq elementlardan iborat bo"lgan tugunni bildiradi. Bu ma'noda u modulli o'qitishning asosiy vositasi sifatida, tugallangan axborot bloki sifatida tushuniladi.

Modulli dars ta'rifi. O'qituvchini an'anaviy darsga tayyorlash, odatda, o'quv materialini atroflicha tanlash, unda mantiqiy aloqalarni o'rnatish, uni ko'rgazmali idrok qilish uchun qulay bo'lgan chizmali ko'rinishda jamlashdan iborat. Bu holda o'quvchilar berilgan o'quv mazmunni yengil o'zlashtirishi mumkin, biroq, bunday material ijodiy shaxs salohiyatini rivojlantirishga imkon bermaydi. Hozirgi kunda ijodiy ishlovchi o'qituvchilar o'z amaliyotida innovatsion pedagogik o'qitish texnologiyalaridan foydalanadi.

Modulli o'qitish – bu pedagogik texnologiyalardan biri. U bir vaqtda o'quv jarayonini jadallashtirish, o'qitish maqsadlarini qo'llashda yaxlitligini ta'minlash, o'quvchilarning bilish va shaxsiy sohalarini rivojlantirishga imkon beradi. Mazkur texnologiya o'qitish natijasida o'quv, ilmiy-ommabop adabiyotlar va ma'lumotlar bilan ishlash jarayonida o'quvchilar tomonidan bilimlarning egallanishiga asoslanadi. Modulli texnologiya mustaqil boshqarish uchun keng imkoniyatlarga ega o'quvchining bilish faoliyatini qat'iy boshqarishga imkon beradi.

auditoriya soatlaridan samarali foydalanish va o"quv vaqti tarkibini, ma"ruzaviy, amaliy (tajribaviy) mashg"ulotlar, individual hamda mustaqil ishlar uchun ajratilgan soatlarni optimallashtirish.

fanlar va modullar bo'yicha o'qitish uzluksizligining taminlanishi

> modullararo metodik jihatdan asoslangan muvofiqlik o"rnatilishi

O"qitishning modul tizimi mazmunidan uning quyidagi afzalliklari aniqlandi

> fanning modulli tuzilishi tarkibining talabalarning moslashuvchanligi

axborotni «siqib» berish natijasida o"qitishni jadallashtirish

qobiliyatiga ko"ra tabaqalanishi

Loyixaviy ta'lim texnalogiyalari. Modullni loyixalash. Modull, Modull birlik, Modullni mustaxkamlash tushunchalari.

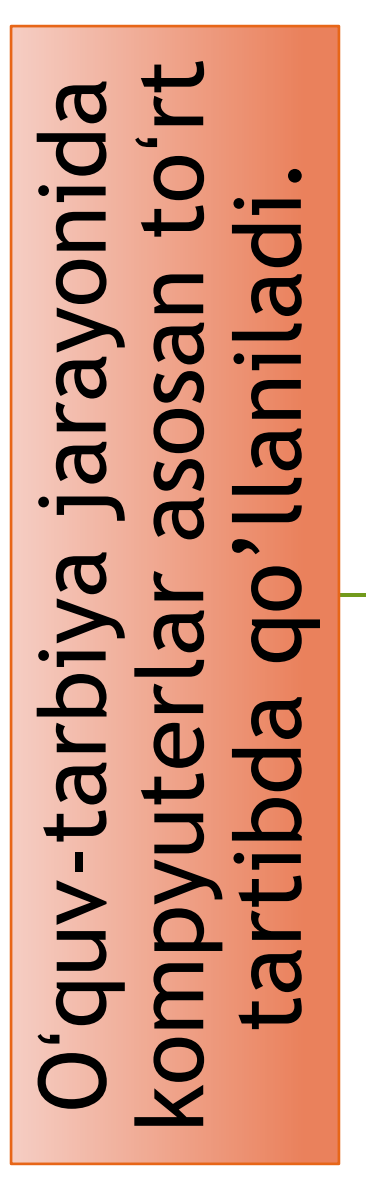

passiv qoʻllash – kompyuter oddiy hisoblagich kabi

reaktiv muloqot – kompyuter imtihon oluvchi sifatida

faol muloqot – kompyuter talabaga yoʻl-yoʻriq berish va uni bilimini nazorat qilish (imtihon)da

Tizimli yondashuv oʻquv jarayonini texnologiyalashtirishni ifodalaydi. Bu har bir oʻquvchining ish joyi kompyuter bilan jihozlangan boʻlib, oʻqituvchining ishchi joyi bilan aloqada boʻladi. Bunda elektron oʻquv qoʻllanmalar foydalaniladi, kompyuter yordamida oʻqituvchi va oʻquvchining interfaol muloqoti amalga oshiriladi, elektron sinf jurnali yuritiladi, oʻquv jarayonini elektron monitoringi olib boriladi, oʻquvchilarni masofali oʻqitish imkoniyati mavjud boʻladi. Oʻqitishda AKTdan foydalanish an'anaviy tizimga nisbatan, birinchidan, talabada ilmga qiziqishning oshishi, oʻquv jarayonini jadallashtirish, talabalar ijodiy faoliyatining oʻsishi, bilim berishda tabaqalashgan yondashish, olingan bilimlarni takrorlash, mustahkamlash va nazorat qilishni yengillashtirish, talabani oʻquv jarayonining subyektiga aylantiradi.

AKT ni qoʻllash muammolari. Asosiy qiyinchilik oʻquv materialini izlash va tayyorlash hisoblanadi. Tayyor disklardan foydalanish toʻgʻri kelmaydi, chunki

har bir oʻqituvchining oʻz uslubi mavjud. Bu vaziyatdan chiqish yoʻllaridan biri

oʻqituvchi tomonidan alohida mavzuli modullar, tarkibiy qismlar koʻrinishida

alohida fayllarda (jpg, txt, html, avi, mp3, gif va sh.k.) ishlab chiqishdir. Ular

oʻqituvchi uchun materiallarning elektron kutubxonasini, ya'ni mediatekani tashkil etishda az qotishi mumkin.

Turli fanlarni oʻqitishda AKT ni foydalanishni mos texnik bazasiz, dasturiy ta'minotsiz va Internetga ulanmasdan hamda o'qituvchining kompyuterda yetarlicha darajada ishlash koʻnikmasiga ega boʻlmay, amalga oshirib boʻlmaydi.

## • Компьютерлаштирилган ўқитиш технологияси

- бу компьютердан фойдаланишга асосланган ўқитишдир. Уқитишнинг компьютер технологияси янги ахборот технологияларнинг бир туридир. Ахборот технологияларда бундан ташқари бошқа ахборот воситалари (телевидение, видео ва бошқалар) ишлатилиши мумкин. Компьютер технологиялари дастурлаштирилган ўқитиш ғояларини ривожлантиради, замонавий компьютерлар ва телекоммуникацияларнинг йирик имкониятлари билан боғлиқ булган ўқитишнинг мутлақо янги қали тадқиқ қилинмаган технологик вариантларини очиб беради.

• Ўқитишнинг компьютер технологияси,

компьютернинг инсон индивидуал қобилиятларига мослигига таянади. Уқитиш жараёнини оптимал даражада тезкор бошқариш имконияти мавжудлиги, бу ўқитишнинг турининг универсал мулоқоти куринишида эканлиги, психологик қулайликлари, ўқитишнинг чекланмаганлиги билан ажралиб туради. Компьютерли ўқитиш технологияси мазмун жихатдан компьютер хотирасига киритилган педагогик дастурий воситалар билан фаркланади. Дастурий воситалар мавзу, бўлим ёки бутун ўкув фани бўйича тузилиши мумкин ва у ўкув материали ўзлаштирилиши диагностикаси бахолашни ва мониторингини хам ўз ичига олади. Компьютерли ўқитиш технологиясининг самарадорлиги дастурий воситаларнинг ишлаб чиқилиш даражаси билан бир қаторда ўқув жараёнини ва ишчи ўринларини тўғри ташкил этилганига боғлиқ бўлади

## Foydalanilgan adabiyotlar

1. Karimov I.A "O"zbеkiston mustaqillikka erishish ostonasida" T. "O"zbеkiston" nashriyoti, 2011 yil.

2. Karimov I.A "Yuksak ma'naviyat - еngilmas kuch" T. "Ma'naviyat" nashriyoti 2008 yil.

3 . Avliyoqulov N.X., Musaеva N.N. "Kasb-hunar kollеjlarida kasbiy fanlarning modulli o"qitish tеxnologiyalari"., -Toshkent. 2003 yil

4. Sayidaxmеdov N.S. Yangi pеdagogik tеxnologiyalar. – Toshkеnt.: M oliya. 2003.

5. Ismailova.Z.Q, Himmataliyev.D.O va boshqalar " Kasbiy pedagogika" Toshkent 2014.

6. Ismailova.Z.Q, Muqimov.B va boshqalar " Kasbiy pedagogika ma"ruzalar matni" Toshkent 2012.